# 第一章 关于 R 的基本知识

# **1.1 R** 是什么

我国外语界大部分的统计教程都是基于 SPSS 的,本书则介绍另一种选 择:R。R 是一种统计计算与制图系统,SPSS 能做的它都能做;同时它还有 方便而强大的制图功能和用作基于命令行的高级计算器。但它能做的远不止于 此,更像是一把统计与计算领域的高级瑞士军刀。

R 是 20 世纪 90 年代初问世的开源(open-source)软件,对非商业使用完 全免费,因此在学术界和教育界备受青睐。R 是一个开放平台,用户可以自由 修改、补充已有功能或者添加新功能,而且可以像为智能手机开发 APP 一样 为 R 制作各种包 (package), 所有用户都可以自由下载和使用这些包。这种社 区式的架构吸引了心理学、医学、生命科学、计算语言学、自然语言处理、人 工智能等众多领域的专业人士为 R 开发了数不胜数的包,而且时常发布更新, R 的功能因此不断得到拓展。自诞生以来,经无数用户和计算机高手的贡献, R 在很多领域迅速普及,成为国际上最流行的统计计算与制图工具之一。

# **1.2 R** 与 **SPSS** 的主要区别

R 和 SPSS 在统计计算功能方面不相上下,主要区别在于其他方面:

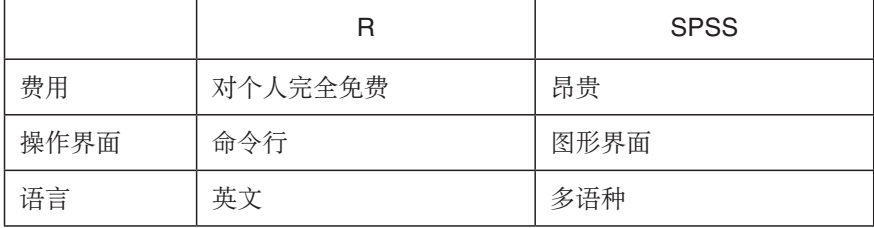

#### 表 1.1 R 与 SPSS 的主要区别

(待续)

(续表)

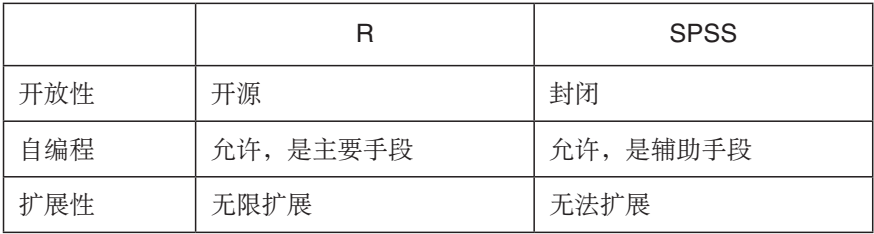

R 与 SPSS 最直观的区别在于界面。SPSS 采用窗口式图形界面和鼠标操 作,各种统计方法被分门别类地组织到菜单中,层次非常清晰,界面设计得 很精致。但据编者了解,很多研究生用 SPSS 学了统计之后,记忆中往往只留 下窗口、菜单、选项、按钮等,却常常忘记操作背后的原理。教师讲解起来 也相当费力,由于操作总是离不开窗口,所有 SPSS 教材都包含大量截图,一 旦离开书本就只能面对面、手把手地教;如果师生所用的 SPSS 版本不同,个 别操作有所改变,就更麻烦。各种 SPSS 教程的作者都对截图和在图上做各类 标注之烦琐深有体会。虽然图形、窗口和鼠标操作确实能降低学习门槛,但 对深入学习来说反而构成干扰。而 R 则是通过命令行来工作,采用函数加参 数的形式,统计运算的诸多细节 (相当于 SPSS 中的各种"选项")是以参数 的形式写到命令中的,用户的全部注意力都放在统计任务本身,而不需要考 虑打开哪个窗口、在哪里打钩;这意味着教师讲解会变得更简单,只要列出几 行命令就可以了,不需要截图,更不用手把手、面对面地讲,显然可以极大 地简化教学、提高效率。更重要的是,命令行操作方式能促使用户更多地注 意统计原理而不是操作方法。根据编者的教学实践,学生一开始就从 R 入手 学统计,后续的学习并不困难。

当然,用惯了 Windows 图形界面的人一开始会对 R 的使用觉得不适应。 为了改善这种体验,多数 R 用户会使用一些类似图形界面的辅助性环境。这类 环境有好几种,本书推荐用 RStudio,它将用 R 工作时所涉及的各类内容同时 显示在主界面上,使人一目了然。这种环境在所有 R 环境中用得最为普遍。虽 然 RStudio 只是 R 的一个外壳, 但它能极大地提高使用 R 的工作效率。本书就 结合 RStudio 介绍 R 的用法。R 和 RStudio 都是英文的界面,用户需要掌握统 计的基本英文术语,并记忆一些函数的名称和用法。在这一点上 R 对用户的要

3

求高于 SPSS, 不过这会促使用户更深入地理解统计, 其实是有好处的。R 中 有非常详尽的帮助文档,用户随时可以查阅任何命令的使用方法;网上也有大 量资料可供参考,包括各种专门网站、教程、讨论组等。

与商业软件相比,R 有无与伦比的扩展性,这是因为 R 有大量实用的包可 用,好比无数种工具的集合;多数包能将复杂的工作简单化。很多领域都能找 到多种可用的包。仅以应用语言学为例,就有 corpus 和 koRpus 用于文本处理、 词性标注、可读性分析、词汇多样性计算等;NLP 包提供了一些自然语言处理 的基本工具;lsa 包用于潜在语义分析 (latent semantic analysis); tm 包用于文 本挖掘(text mining),提供语料处理、元信息(metadata)标注、文本预处理、 tf 计算、idf 计算等; stylo 包可使用 Burrows' Delta 及类似算法做文本聚类, 而 且有图形界面;translateR 提供了调用 Google 和 Microsoft 的自动翻译 API 的方 法(需要用户拥有相应 API 的账号); seewave 用于语音分析与合成, 可以轻 松制作 2D、3D 甚至动画音频频谱图等;Rcrawler 是一种网络爬虫工具,用于 从网站上自动采集语料。另外还有一些专用的脚本工具,如搭配构式分析方法 创始人之一 Stefan Th. Gries 教授编写的 coll.analysis.r,专用于搭配构式分析计 算。显然,如此丰富的扩展功能在 SPSS 中是不具备的。

R 的巨大优势之一是数据可视化(制图)能力非常强大。很多学术性文章 或著作都需要方便的制图工具,手绘的效果显然不够理想;而 R 往往只用一条 命令就可以基于数据制出高质量的图,非常专业。而且其制图命令都有大量选 项(参数),用于微调制图的细节。本书第五章对此会有集中描述。

在 R 中可以将多个命令按某种方式组合成为程序脚本 (script), 快速实现 复杂的任务处理,而且脚本常可以在相似的任务中重复使用,所以能节省大 量的时间精力。由于统计计算与数据是分开的,只要编写好一个脚本,点一 下鼠标或者写一句命令,在适当位置加载数据表,即可一次性完成整个统计 任务,而不需要每次都按固定顺序打开某些窗口,点击选取某些选项;如果数 据表本身有所变化,使用脚本的优点就更为明显,只要对脚本做少量修改即 可。当然,这需要研究者花时间学一些编程方法,但这是非常值得的。由于 R 编程超出了本教程的范围,本书不做介绍。其实 SPSS 也允许用户编写命令, 但使用命令完成任务的用户似乎不多,可能是因为多数用户养成了对图形界

4

面的依赖。

很多人学 SPSS 时花大量时间去"寻找"合适的版本。由于安装包非常庞 大,无论下载还是安装都非常费力。而 R 和 RStudio 则对个人用户完全免费, 安装包加在一起远远小于 SPSS,并且少了很多麻烦。

对普通 Windows 用户来说, R 的主要"缺点"包括:

- 操作基于命令行,一开始不习惯;
- 计算结果的输出形式是文字而不是 SPSS 那样的表格,而且全都是英文;
- 包大多是用户编写的,质量有高有低,需要甄别。

目前推广 R 的主要障碍似乎在于命令行界面,但这并非真正的困难,反而 是一种优势,因为其减轻了关于窗口、选项、顺序等的记忆负担;计算结果的 形式差异也只是表面的;包的质量差异同样不构成问题,因为实现同样目的的 命令和方法非常多样,可以选择最优方案,建议采用多数人使用的包即可。不 习惯命令行的用户可能担心自己会忘记操作方法,但其实与任何统计软件一 样,R 也需要经常使用,随着实践的增多,这些"困难"都不在话下。当然 R 确实有一个缺点,即处理海量数据的效率不如商业软件,但这对外语界的科研 内容来说可以忽略。

总体上看,SPSS 是把统计方法做成了现成的工具,而 R 更像是一大堆零 部件组成的统计软件。前者像是做工精细的传统玩具,后者更像是形状各异的 乐高积木。编者认为后者更有助于激发想象力和创造力。

#### **1.3 R** 的学习资源

R 的相关学习资料极其丰富, 国内外出版的关于 R 的文献已经有很多, 读 者可参考本书的相关文献推荐部分。

还有很多专门的 R 教程网站, 以及邮件列表 (mailing list) 等学习资源:

- 网上书籍 *Summary and Analysis of Extension Program Evaluation in R*,网 址是 http://rcompanion.org;
- 专题网站 R Tutorial,网址是 http://www.r-tutor.com;
- 邮件列表 R-help, 是 R 项目组提供的, 非常活跃, 每天都有很多人提出

疑问, 许多专家做出解答。可向 r-help@r-project.org 发邮件申请加入, 具体见 https://stat.ethz.ch/mailman/listinfo/r-help 中的说明。

R 本身就包含大量帮助文档, 任何时候要想查看某个命令的用法, 可利用 Console(关于 Console 和各种命令的用法,见后面的章节)在想查阅的命令前 加问号, 如"?hist", 回车即可在 Help 一栏看到帮助信息。

## **1.4 R** 的引注

R 和各种包都凝结了贡献者的智慧和时间精力。如果在研究中用了 R, 应 将相关知识资源列入参考文献,也就是注明出处,这是 R 项目组对用户的明确 要求。另外一些包的作者也要求使用者注明出处。要想知道怎样引注 R,可在 Console 中输入 citation() 并回车。

### **1.5** 本书的形式约定

本书与所有 R 教程一样,包含大量代码(code)。计算机代码与普通文字 不同,必须遵循一些形式约定。考虑到外语界多数读者对计算机代码比较陌 生,这里对 R 代码的一般约定做集中说明:

- 代码中的符号都必须是半角,除非是引号内的字符;
- 除引号内的文字之外,空格可有可无,数量也可多可少,其设置与安排 主要考虑代码内容布局的美观性和易读性;
- 括号(包括方括号、圆括号、花括号等)和引号必须成对出现;
- 引号只能是直引号(' 或 "),多数情况下单引号和双引号可以互换;
- 引号可以嵌套,但相邻层次的引号必须有区别。如果引号内的文字中也 包含本层次的引号,则要在其前面加反斜线(\");
- 凡"#"号后面直到行尾的文字只是用于提示信息(注释),不会被作为 命令执行;
- 同一行中可以有多个命令,但要用分号隔开。

本书为了区分代码和普通文字, 用虚线方框表示 R 中输入的命令 <sup>1</sup> 及其输 出结果,其中:

- 行首的">"号是命令提示符,输入命令后回车即可执行;如果一行命令 还没有结束,后续各行的提示符会变为加号(+),直到命令完全结束;
- 行首没有提示符的文字均是 R 的命令的执行结果或 R 的提示信息。

RStudio 只是 R 的外壳, 所以多数情况下操作方式其实与用哪种界面无关; 个别涉及 RStudio 的具体操作会伴有文字说明。

<sup>1</sup> 为便于读者辨认和学习,虚线方框内和正文中出现的命令均采用等宽字体和半角符号的 形式。